## 3) Sortujemy według kategorii - Wersja 10

W poniższej rozsypance otocz kółkiem we wskazanym kolorze te same kategorie: Pojazdy – otocz kółkiem pomarańczowym, zwierzęta – otocz kółkiem czerwonym, zawody pracy – otocz kółkiem pomarańczowym a syrenki – otocz kółkiem niebieskim.

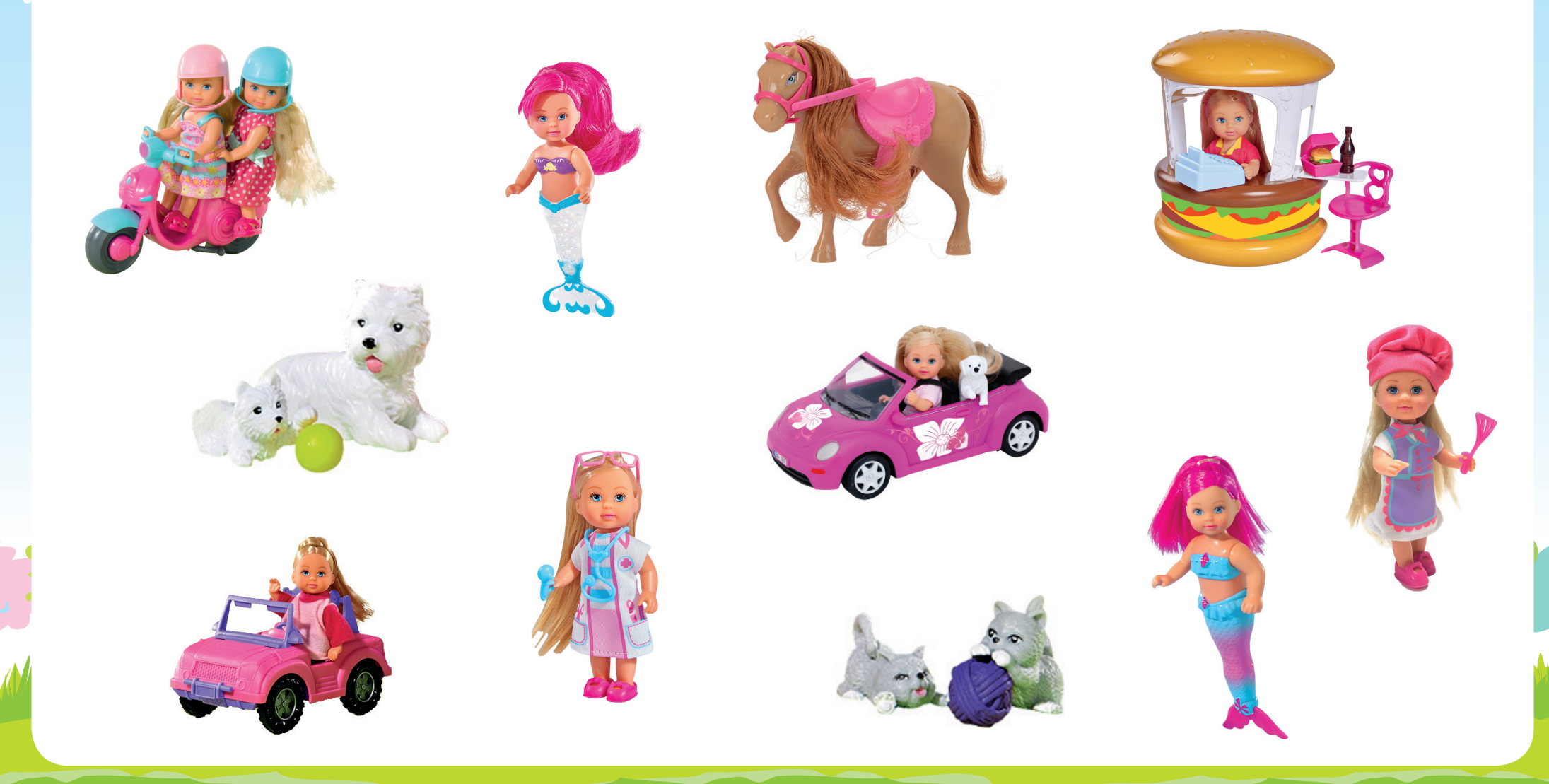